## **CENTRO DE FORMACIÓN PROFESIONAL Nº 5** *"María Eva Duarte de Perón"*

Arenales 987 – 03492 506726 – 2300 – Rafaela – Santa Fe – [cfpn5rafaela@wilnet.com.ar](mailto:cfpn5rafaela@wilnet.com.ar) - **[www.cfpn5rafaela.edu.ar](http://www.cfpn5rafaela.edu.ar/)**

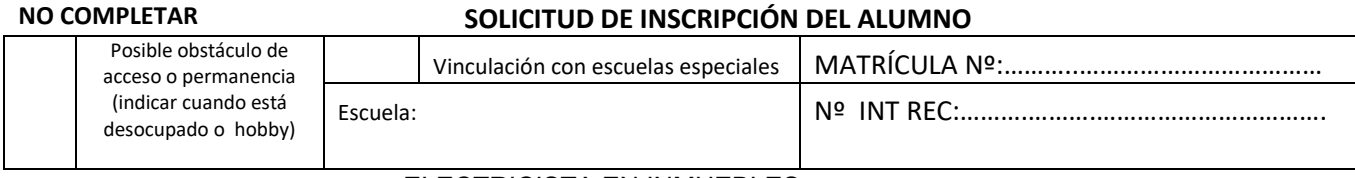

## CURSO EN EL QUE SE INSCRIBE: ……………………………………………………….………………………………..………………………………. ELECTRICISTA EN INMUEBLES

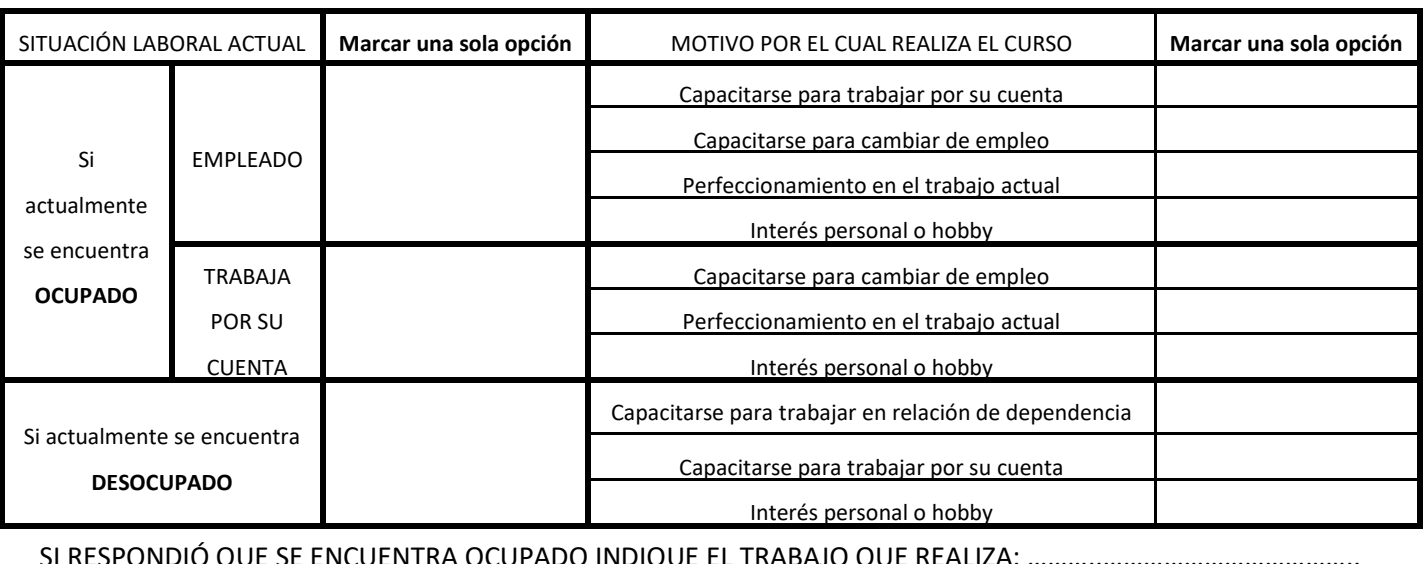

RESPONDIO QUE SE ENCUENTRA OCUPADO INDIQUE …………………………………………LUGAR DE TRABAJO:………………………………………TELÉFONO TRABAJO………….......……….

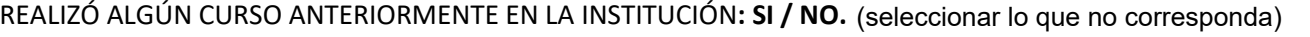

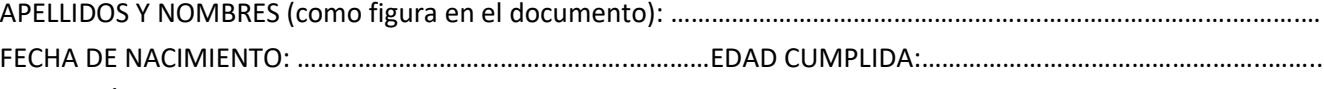

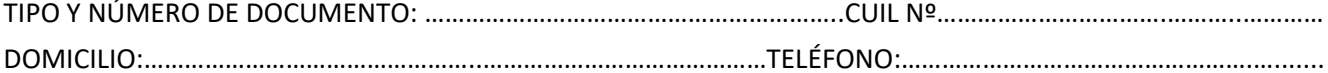

BARRIO:………………………………….……………………..……...…LOCALIDAD:………………….…………………………….……………..…….

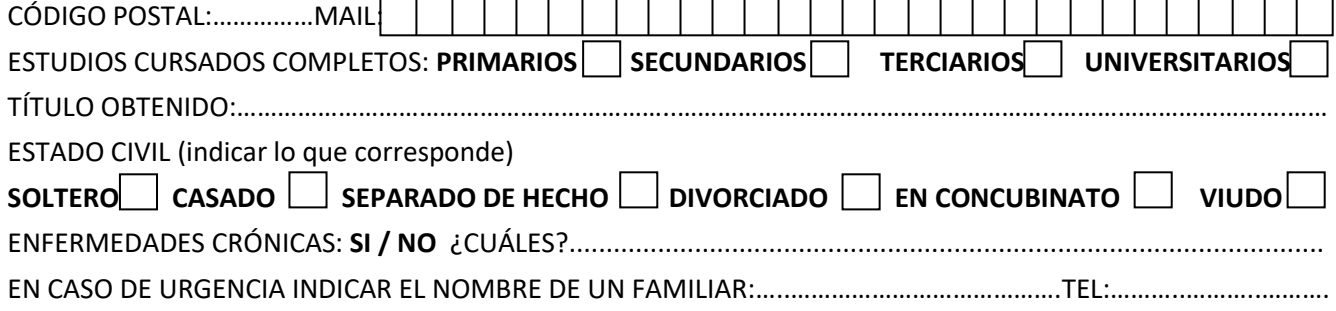

ACTUALMENTE ESTÁ INCORPORADO EN ALGÚN PROGRAMA SOCIAL: **SI / NO.** Indique cuál/es

**………………………………………………………………………………………………………..**………………………………………………................ *NO PRESENTO INCONVENIENTES PARA CUMPLIR CON EL HORARIO DEL CURSO EN EL QUE ME INSCRIBO POR* 

*RAZONES LABORALES NI PERSONALES.* 

FECHA DE INSCRIPCIÓN:…....../....……../…........ ………………………………..

FIRMA DEL INTERESADO

## *ADJUNTAR:*

Fotocopia 1º y 2º hoja de documento y cambio de domicilio en caso que lo hubiera. Para el caso de no estar actualizado el cambio de domicilio traer certificado de vecindad solicitado en la seccional de policía correspondiente al domicilio. Constancia de CUIL. Si corresponde fotocopia de estudios secundarios completos.